# **Übersicht**

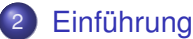

#### [Begriffe: Algorithmus, Datenstruktur, Effizienz](#page-1-0)

<span id="page-0-0"></span>**•** [Beispiele](#page-6-0)

# **Übersicht**

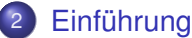

#### [Begriffe: Algorithmus, Datenstruktur, Effizienz](#page-1-0)

<span id="page-1-0"></span>[Beispiele](#page-6-0)  $\bullet$ 

### Algorithmus - Definition

#### **Definition**

#### Ein Algorithmus ist eine formale Handlungsvorschrift zur Lösung von Instanzen einer bestimmten Problemklasse.

Die Bezeichnung ist abgeleitet aus dem Namen des persischen Gelehrten Muhammad ibn Musa al-Chwarizmi.

#### Informelle Beispiele

- Kochrezept
- **•** Bauanleitung
- **Schriftliches Rechnen**
- Weg aus dem Labyrinth
- **Zeichnen eines Kreises**

#### Formalisierung (Informatik)

<span id="page-2-0"></span>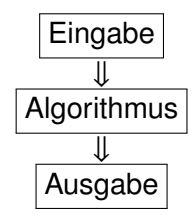

#### Abstrakter Datentyp und Datenstruktur

#### Abstrakter Datentyp

- legt fest, welche Operationen was tun (Semantik),
- aber nicht wie (konkrete Implementierung)
- ⇒ Kapselung durch Definition einer Schnittstelle

Beispiel: PriorityQueue mit Operationen insert und deleteMin

#### Datenstruktur: formalisiertes Objekt zur

- Speicherung,
- Verwaltung von bzw.
- <span id="page-3-0"></span>• Zugriff auf

Daten, die dabei geeignet angeordnet, kodiert und verknüpft werden.

Beispiel: BinaryHeap als konkrete Implementierung von PriorityQueue

### Softwareentwicklung

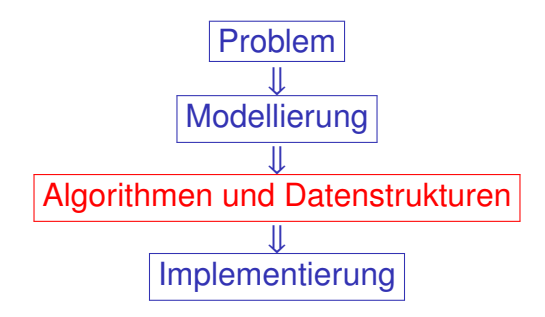

- Abstraktion vom genauen Problem (Vereinfachung)
- **•** geeignete Auswahl von Algorithmen / Datenstrukturen
- <span id="page-4-0"></span>• Grundsätzliche Probleme: Korrektheit, Komplexität, Robustheit / Sicherheit, aber vor allem Effizienz

#### **Effizienz**

im Sinn von

- **•** Laufzeit
- **•** Speicheraufwand
- **•** Festplattenzugriffe
- **•** Energieverbrauch

Kritische Beispiele:

- Riesige Datenmengen (Bioinformatik)
- Echtzeitanwendungen (Spiele, Flugzeugsteuerung)

Ziel der Vorlesung:

<span id="page-5-0"></span>Grundstock an effizienten Algorithmen und Datenstrukturen für Standardprobleme

# **Übersicht**

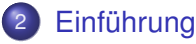

#### [Begriffe: Algorithmus, Datenstruktur, Effizienz](#page-1-0)

<span id="page-6-0"></span>**•** [Beispiele](#page-6-0)

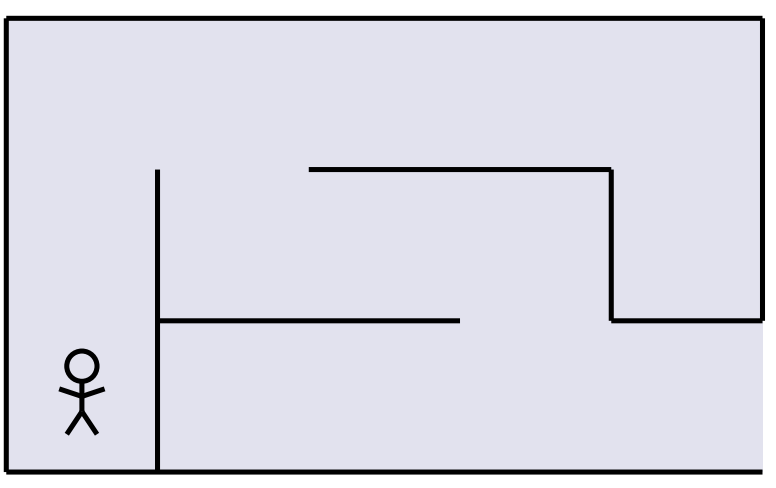

#### <span id="page-7-0"></span>Problem: Es ist dunkel!

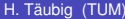

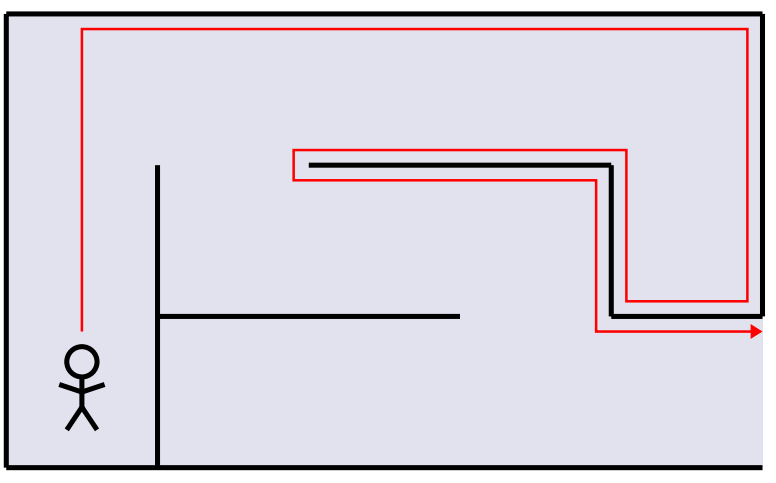

<span id="page-8-0"></span>1. Versuch: mit einer Hand immer an der Wand lang

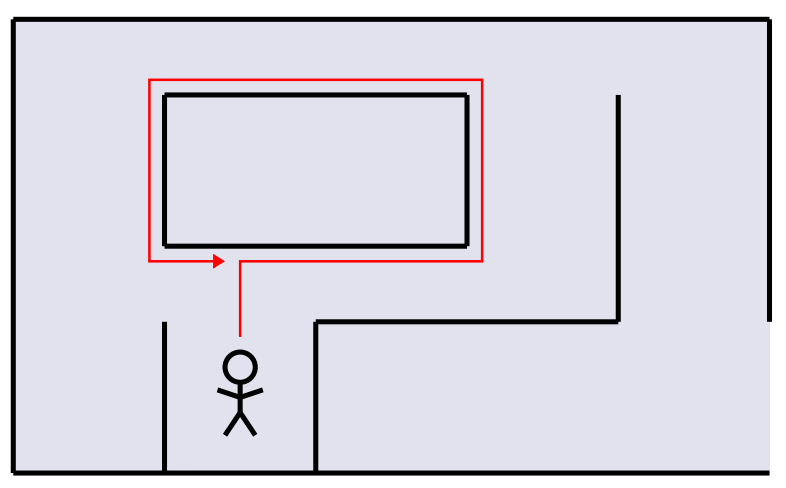

#### <span id="page-9-0"></span>Problem: Inseln werden endlos umkreist

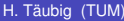

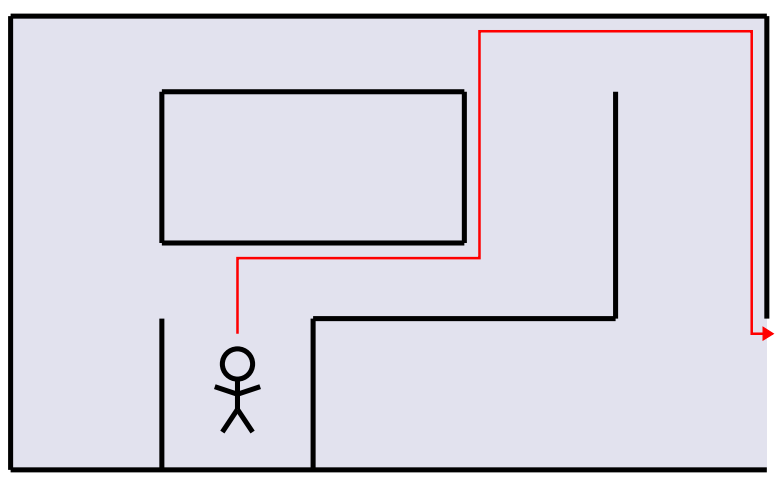

<span id="page-10-0"></span>2. Versuch: gerade bis zur Wand, der Wand folgen bis man wieder in dieselbe Richtung läuft, dann wieder gerade bis zur Wand usw.

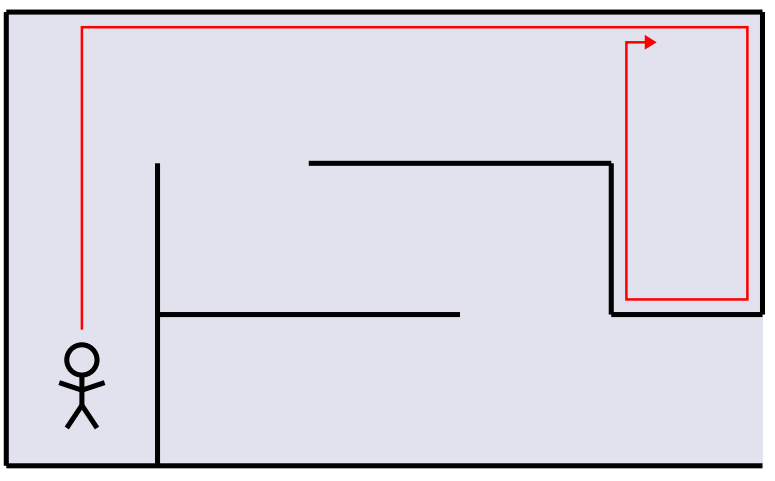

<span id="page-11-0"></span>Problem: Jetzt laufen wir im ersten Beispiel im Kreis

## Pledge-Algorithmus

#### **Algorithmus Labyrinth:** findet einen Ausgang

Setze Umdrehungszähler auf 0;

**repeat**

#### **repeat**

Gehe geradeaus;

**until** Wand erreicht;

Drehe nach rechts;

Inkrementiere Umdrehungszähler;

#### **repeat**

<span id="page-12-0"></span>Folge dem Hindernis mit einer Hand; dabei: je nach Drehrichtung Umdrehungszähler inkrementieren / dekrementieren;

until Umdrehungszähler=0;

**until** Ausgang erreicht;

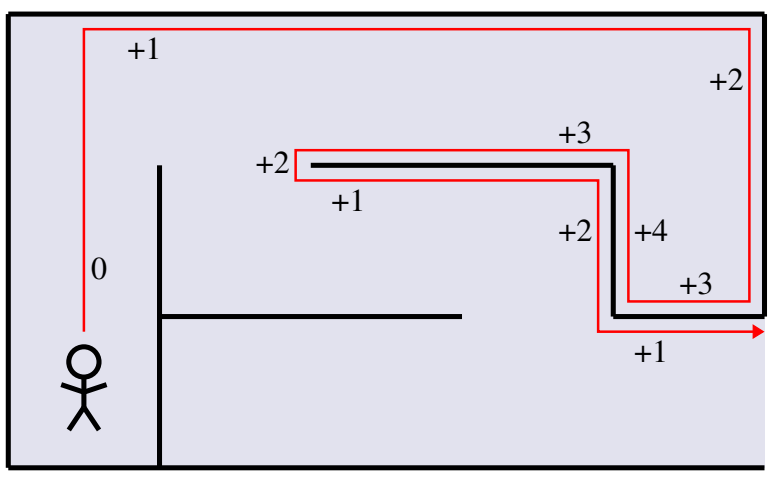

#### <span id="page-13-0"></span>1. Beispiel funktioniert

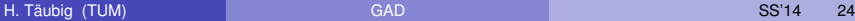

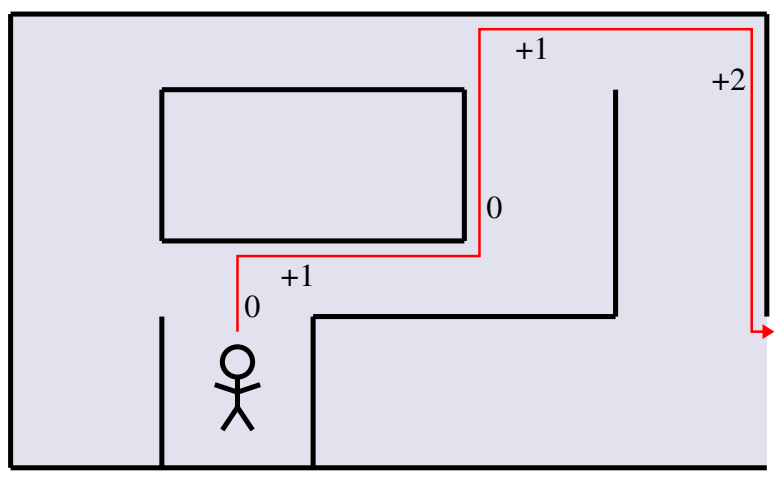

<span id="page-14-0"></span>2. Beispiel funktioniert auch

### Kreis zeichnen

#### Wie kann ein Computer einen Kreis zeichnen?

<span id="page-15-0"></span>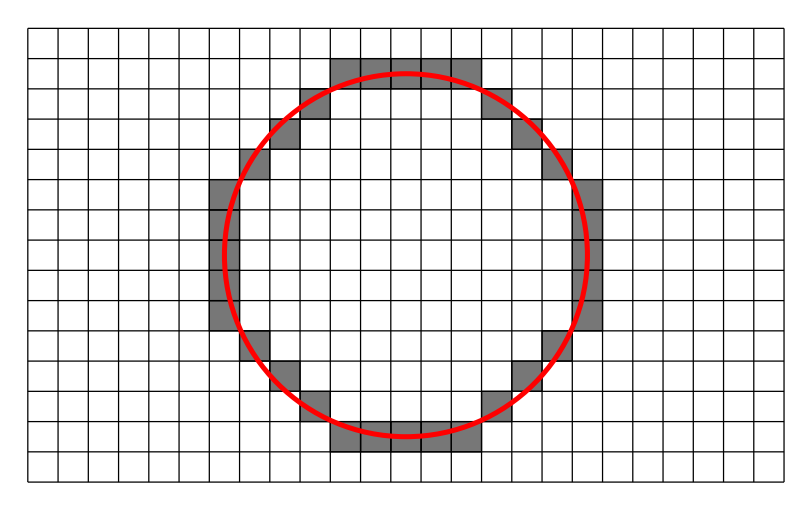

# Kreis zeichnen: mit Winkelfunktionen

Naiver Ansatz: eine Runde wie mit dem Zirkel

<span id="page-16-0"></span>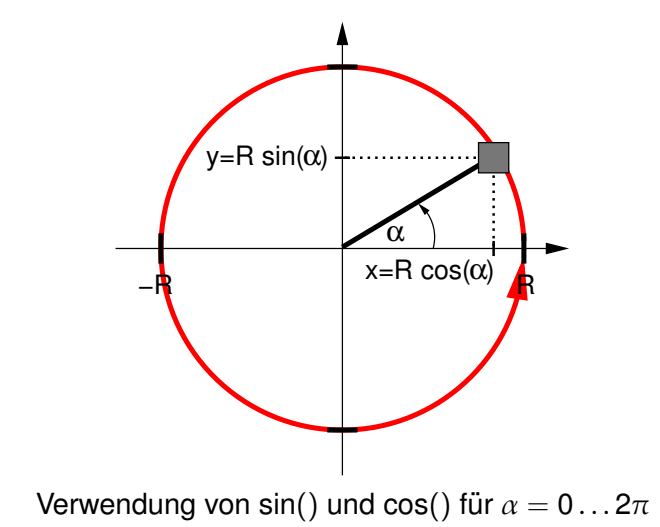

## Kreis zeichnen: mit Winkelfunktionen

**Algorithmus Kreis1:** zeichnet Kreis mit Radius R aus n Pixeln

**Eingabe** : Radius R Pixelanzahl n

**for**  $i = 0$ ;  $i < n$ ;  $i + +$  **do** plot( $R * \cos(2\pi * i/n)$ ,  $R * \sin(2\pi * i/n)$ );

Kreisumfang:  $u = 2\pi \cdot R$  $\Rightarrow$  Bei Pixelbreite von 1 Einheit reicht  $n = \lceil 2\pi R \rceil$ .

<span id="page-17-0"></span>Problem: sin() und cos() sind teuer!

# Kreis zeichnen: mit Wurzelfunktion

Schnellerer Ansatz:  $x^2 + y^2 = R^2$  bzw.  $y = \pm$ √  $R^2 - x^2$ 

<span id="page-18-0"></span>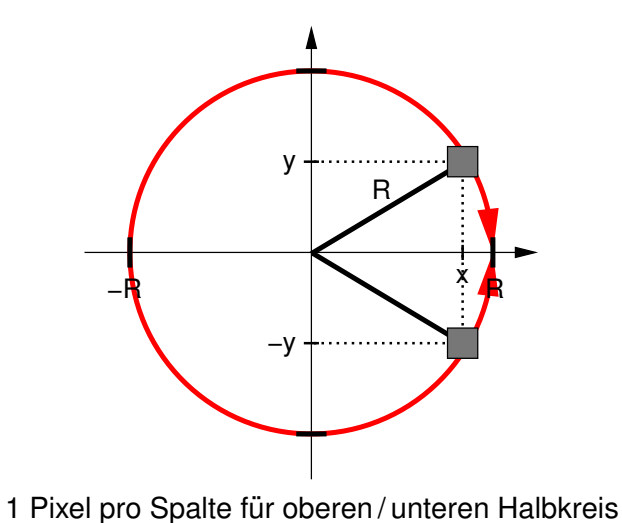

## Kreis zeichnen: mit Wurzelfunktion

**Algorithmus Kreis2:** zeichnet Kreis mit Radius R

**Eingabe** : Radius R

$$
\begin{array}{l}\n\text{for } x = -R; x \leq R; x \mapsto \text{do} \\
y = \text{sqrt}(R \ast R - x \ast x); \\
\text{plot}(x, y); \\
\text{plot}(x, -y); \n\end{array}
$$

<span id="page-19-0"></span>Problem: sqrt() ist auch noch relativ teuer!

Besserer Ansatz: Ausnutzung von Spiegelachsen

<span id="page-20-0"></span>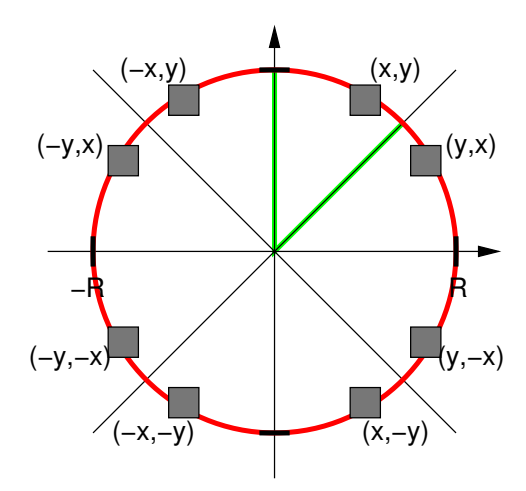

- betrachtetes Kreissegment: Anstieg zwischen 0 und −1
- 2 Fälle für nächstes Pixel: nur rechts oder rechts unten
- **•** Entscheidungskriterium:

Grundlinienmittelpunkt des rechten Nachbarpixels innerhalb vom

Kreis? ja:  $x++$  nein:  $x++$ ;  $y--$ 

<span id="page-21-0"></span>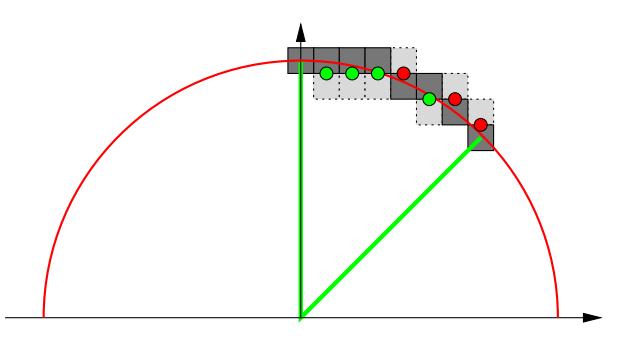

 $\bullet$  Test, ob  $(x, y)$  innerhalb des Kreises:

<span id="page-22-0"></span>
$$
F(x,y) := x^2 + y^2 - R^2 < 0
$$

- Mittelpunkt des ersten Quadrats:  $(x, y) = (0, R)$
- Position seines Grundlinienmittelpunkts: (0, R  $\frac{1}{2}$  $\frac{1}{2}$
- Grundlinienmittelpunkt für Pixel rechts daneben:  $F(1, R-\frac{1}{2})$  $(\frac{1}{2}) = 1^2 + (R - \frac{1}{2})$  $(\frac{1}{2})^2 - R^2 = \frac{5}{4}$  $\frac{5}{4} - R < 0$ ?

Update:

$$
F(x + 1, y) = (x + 1)^2 + y^2 - R^2 = (x^2 + 2x + 1) + y^2 - R^2
$$
  
\n
$$
F(x + 1, y) = F(x, y) + 2x + 1
$$
  
\n
$$
F(x + 1, y - 1) = (x + 1)^2 + (y - 1)^2 - R^2
$$
  
\n
$$
= (x^2 + 2x + 1) + (y^2 - 2y + 1) - R^2
$$
  
\n
$$
F(x + 1, y - 1) = F(x, y) + 2x - 2y + 2
$$

#### **Algorithmus Bresenham1:** zeichnet Kreis mit Radius R

```
x = 0; y = R;
plot(0, R); plot(R, 0); plot(0, -R); plot(-R, 0);
F=\frac{5}{4}\frac{5}{4} - R;
while x < y do
   if F < 0 then
    F = F + 2*x + 1;else
       F = F + 2 * x - 2 * y + 2;y = y - 1;x = x + 1:
   plot(x, y); plot(-x, y); plot(-y, x); plot(-y, -x);
   plot(y, x); plot(y, -x); plot(x, -y); plot(-x, -v);
```
<span id="page-23-0"></span>Es geht sogar noch etwas schneller!

## Kreis zeichnen: mit Addition / Subtraktion

• Ersetzung der Korrekturterme für F:

$$
F = F + 2x + 1 \qquad \rightarrow \qquad F = F + d_E
$$
  

$$
F = F + 2x - 2y + 2 \qquad \rightarrow \qquad F = F + d_{SE}
$$

mit  $d_F = 2x + 1$  und  $d_{SF} = 2x - 2y + 2$ **•** Anfangswerte:

> <span id="page-24-0"></span> $d_F(0,R) = 2 \cdot 0 + 1 = 1$  $d_{SF}(0, R) = 2 \cdot 0 - 2 \cdot R + 2 = 2 - 2 \cdot R$

Updates nach rechts (E) und nach unten rechts (SE):

$$
d_E(x + 1, y) = 2 \cdot (x + 1) + 1 = d_E(x, y) + 2
$$
  
\n
$$
d_{SE}(x + 1, y) = 2 \cdot (x + 1) - 2 \cdot y + 2 = d_{SE}(x, y) + 2
$$
  
\n
$$
d_E(x + 1, y - 1) = 2 \cdot (x + 1) + 1 = d_E(x, y) + 2
$$
  
\n
$$
d_{SE}(x + 1, y - 1) = 2 \cdot (x + 1) - 2 \cdot (y - 1) + 2 = d_{SE}(x, y) + 4
$$

## Kreis zeichnen: mit Addition / Subtraktion

Der Bruch  $\frac{5}{4}$  kann durch 1 ersetzt werden, weil sich  $F$  immer um eine ganze Zahl ändert.

D.h.

$$
F=\frac{5}{4}-R+k<0
$$

ist äquivalent zu

<span id="page-25-0"></span>
$$
F=1-R+k<0
$$

Vorteil:

nur noch ganze Zahlen!

## Kreis zeichnen: mit Addition / Subtraktion

#### **Algorithmus Bresenham2:** zeichnet Kreis mit Radius R

```
x = 0; y = R; plot(0, R); plot(R, 0); plot(0, -R); plot(-R, 0);
F = 1 - R; d_F = 1; d_{SE} = 2 - R - R;
while x < y do
    if F < 0 then
         \mathsf{F}=\mathsf{F}+\mathsf{d}_{\mathsf{E}};d_{SE} = d_{SE} + 2;else
         \mathsf{F} = \mathsf{F} + \mathsf{d}_{\mathsf{SE}};y = y - 1;d_{\mathsf{SE}} = d_{\mathsf{SE}} + 4;x = x + 1; d_F = d_F + 2;
    plot(x, y); plot(-x, y); plot(-y, x); plot(-y, -x);
    plot(y, x); plot(y, -x); plot(x, -y); plot(-x, -y);
```
### Bresenham-Algorithmus

- Ab Anfang der 1960er Jahre hat Jack Bresenham Algorithmen zur Linien- und Kreisdarstellung entwickelt.
- Diese verwenden nur einfache Additionen ganzer Zahlen.
- <span id="page-27-0"></span>■ Sie sind damit deutlich schneller als die naiven Ansätze.

## Multiplikation langer Zahlen

Schulmethode:

- **o** gegeben Zahlen a und b
- multipliziere a mit jeder Ziffer von b
- addiere die Teilprodukte

<span id="page-28-0"></span>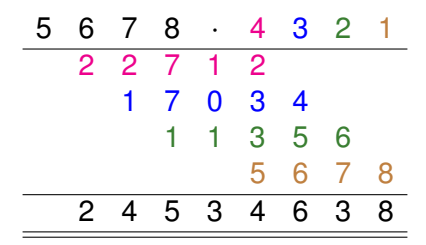

#### Aufwand

- Wenn die Zahlen klein sind, ist der Aufwand ok.
- Aber wenn die Zahlen sehr lang sind, kann man das Produkt dann schneller ausrechnen als mit der Schulmethode?
- $\Rightarrow$  Wie wollen wir die Zeit oder den Aufwand überhaupt messen?
	- Am besten nicht in Sekunden, die irgendein Rechner braucht, denn das könnte für einen anderen Rechner eine ganz andere Zahl sein.
	- Außerdem werden die Computer ja von Generation zu Generation immer schneller und leistungsfähiger.
- <span id="page-29-0"></span> $\Rightarrow$  Wir zählen Grundoperationen: Operationen, die man in einem einzigen Schritt bzw. in einer konstanten Zeiteinheit ausführen kann.

## Grundoperation

• Multiplikation von zwei Ziffern:  $x \cdot y = ?$ 

Das Ergebnis besteht aus (höchstens) zwei Ziffern u (Zehnerstelle) und v (Einerstelle), also

$$
x\cdot y=10\cdot u+v
$$

• Addition von drei Ziffern:  $x + y + z = ?$ 

Auch hier besteht das Ergebnis aus (höchstens) zwei Ziffern u (Zehnerstelle) und v (Einerstelle), also

<span id="page-30-0"></span>
$$
x + y + z = 10 \cdot u + v
$$

Wir benutzen hier drei Ziffern als Summanden, weil wir später Uberträge berücksichtigen wollen.

<span id="page-31-0"></span>Ē,

### Analyse der Addition

Zahl plus Zahl:

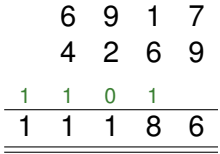

Zur Addition zweier Zahlen mit jeweils n Ziffern brauchen wir n Additionen von 3 Ziffern, also n Grundoperationen.

Ergebnis: Zahl mit  $n + 1$  Ziffern

### Analyse des Teilprodukts

• Zahl mal Ziffer:

<span id="page-32-0"></span>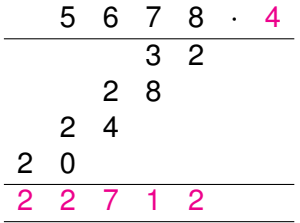

Zur Multiplikation einer Zahl bestehend aus n Ziffern mit einer einzelnen Ziffer brauchen wir

- $\triangleright$  n Multiplikationen von 2 Ziffern und
- $\rightarrow$  n + 1 Additionen von 3 Ziffern, wobei in der letzten Spalte eigentlich nichts addiert werden muss,

also  $2n[+1]$  Grundoperationen.

Ergebnis: Zahl mit  $n + 1$  Ziffern

## Analyse des Produkts

Zahl mal Zahl:

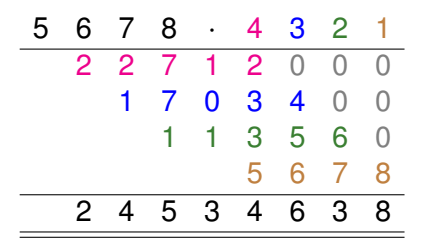

Zur Multiplikation zweier Zahlen mit jeweils n Ziffern brauchen wir

- $\cdot$  n Multiplikationen einer n-Ziffern-Zahl mit einer Ziffer, also  $n \cdot (2n[+1]) = 2n^2[+n]$  Grundoperationen
- <span id="page-33-0"></span>▶ Zwischenergebnisse sind nicht länger als das Endergebnis (2n Ziffern), also n − 1 Summen von Zahlen mit 2n Ziffern, also  $(n-1) \cdot 2n = 2n^2 - 2n$  Grundoperationen

Insgesamt:  $4n^2 - [2]n$  Grundoperationen

### Analyse des Produkts

Zahl mal Zahl:

<span id="page-34-0"></span>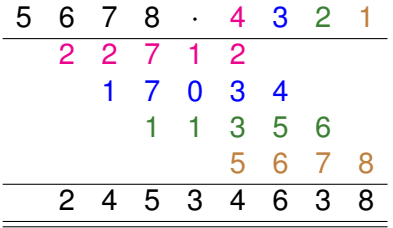

Genauer:

 $\triangleright$  Beim Aufsummieren der Zwischenergebnisse muss man eigentlich jeweils nur Zahlen bestehend aus  $n + 1$  Ziffern addieren. Das ergibt  $(n-1)(n+1) = n^2 - 1$  Grundoperationen.

Insgesamt hätte man damit  $3n^2[+n] - 1$  Grundoperationen.

#### Geht es besser?

Frage:

- Ist das überhaupt gut?
- Vielleicht geht es ja schneller?
- Was wäre denn überhaupt eine signifikante Verbesserung?
- Vielleicht irgendetwas mit 2n<sup>2</sup>?
- Das würde die Zeit auf ca. 2/3 des ursprünglichen Werts senken.
- Aber bei einer Verdoppelung der Zahlenlänge hätte man immer noch eine Vervierfachung der Laufzeit.
- <span id="page-35-0"></span>■ Wir werden diese Frage später beantworten ...

### Algorithmen-Beispiele

- Rolf Klein und Tom Kamphans: Der Pledge-Algorithmus: Wie man im Dunkeln aus einem Labyrinth entkommt
- Dominik Sibbing und Leif Kobbelt: Kreise zeichnen mit Turbo
- **Arno Eigenwillig und Kurt Mehlhorn:** Multiplikation langer Zahlen (schneller als in der Schule)
- **•** Diese und weitere Beispiele:

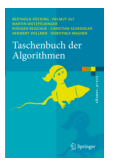

<span id="page-36-0"></span>**Taschenbuch der Algorithmen** (Springer, 2008)